#### Fall 2019

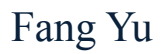

Software Security Lab. Dept. Management Information Systems, National Chengchi University

# Data Structures Lecture 2

# Object-oriented Design

Abstraction, Modularity, and Encapsulation

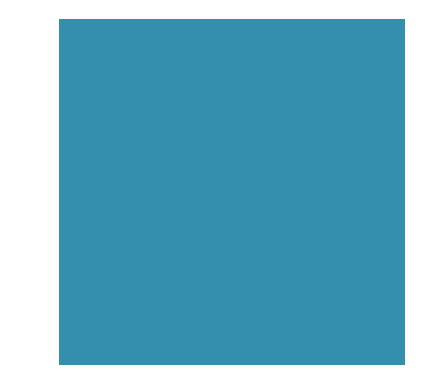

#### Abstraction

#### **Distills a system to its functionality**

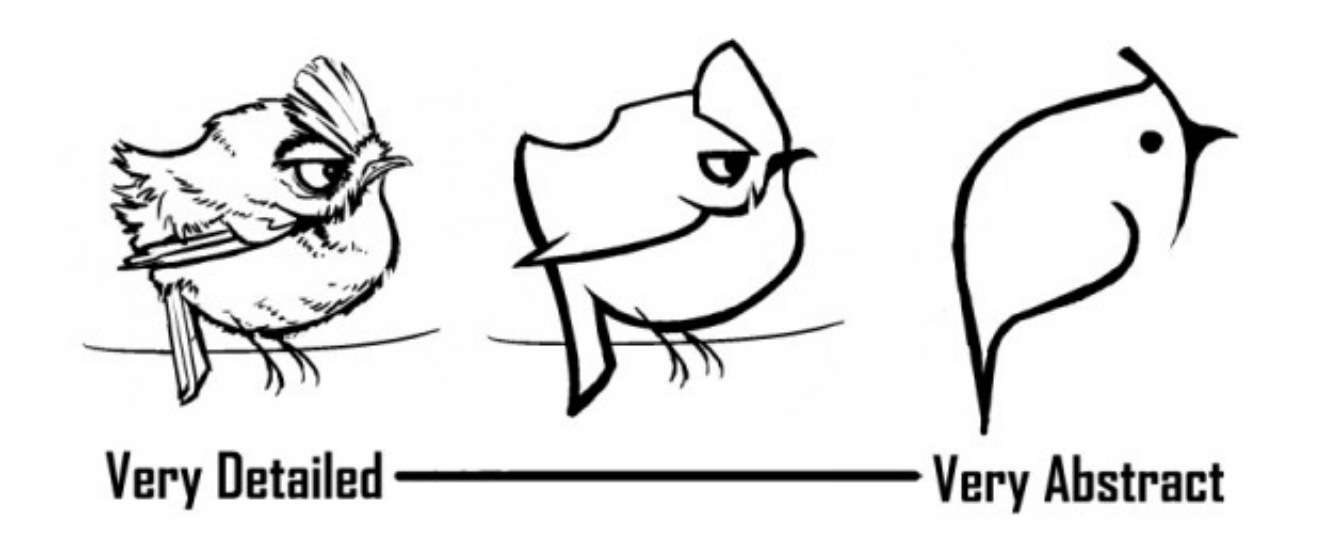

[source:onanimation.com]

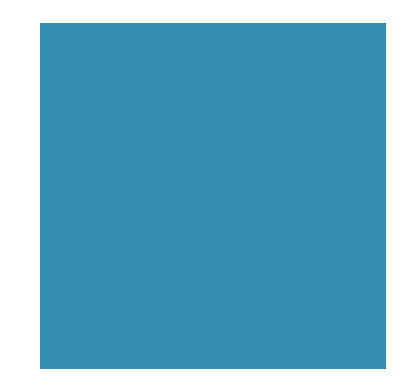

# Abstract Data Type

ADT (Abstract Data Type)

**• Define ADT before implementation** 

- Specifies what each operation does, but not how it does (an interface in Java)
	- $\blacksquare$  An interface is a list of method declarations without their method body
- An ADT is realized by a concrete data structure (which is called "a class" in Java)

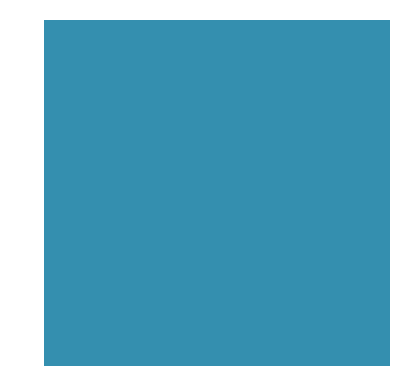

## **Modularity**

- ! Splits a large program into a number of smaller, **independent** parts to reduce complexity
- Each part (a module) represents a separate functional unit

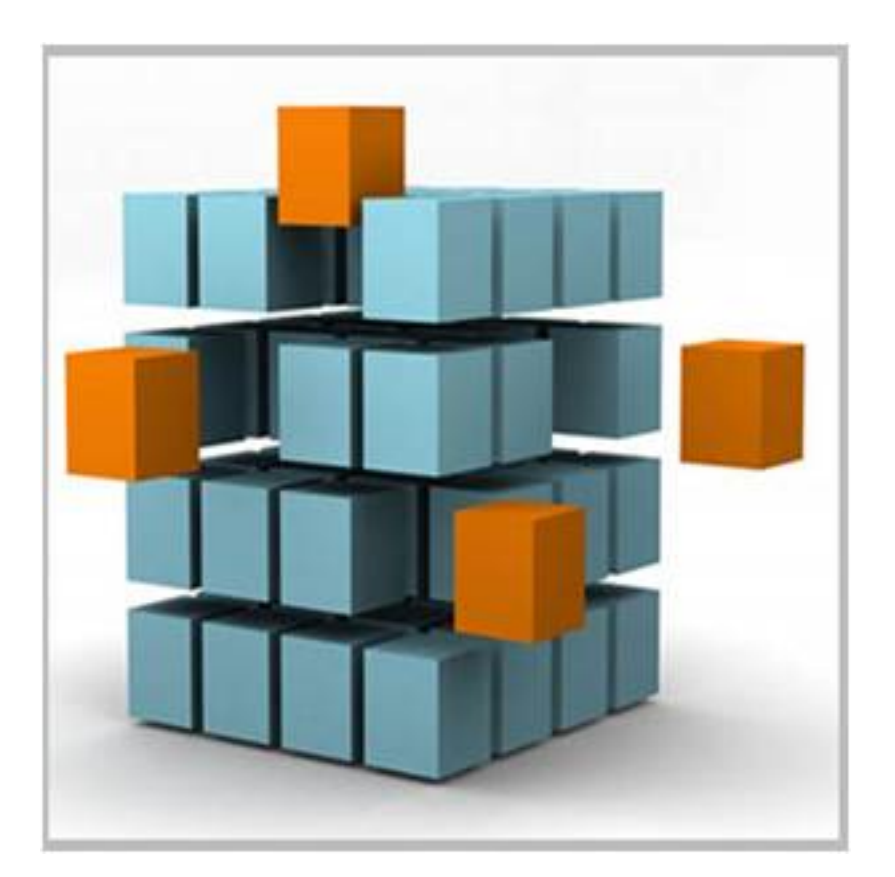

[Source: php.jglobal.com]

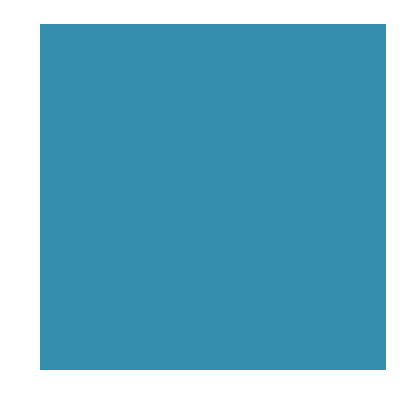

## **Encapsulation**

- ! Hide the implementation details of a module from its users
- Each module maintains a consistent interface but reveals **no** internal details for outsiders
- **Gives the programmers the freedom in** implementing the details

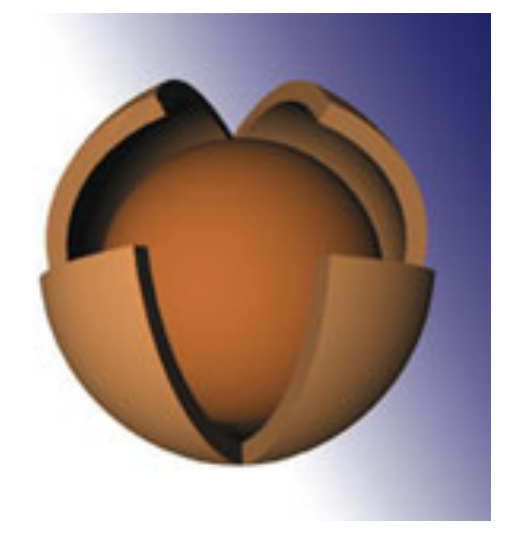

[Source: entertainingcode.com]

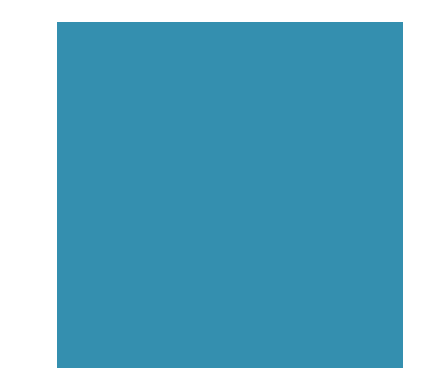

#### **Goals**

Software implementation should be

- Robustness
- **Adaptability**
- **Reusability**

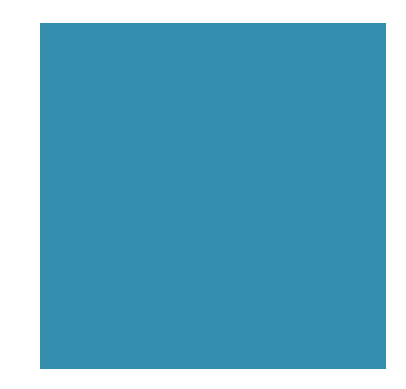

# Object-oriented Design

An object

- **If Is the main actor in the object-oriented paradigm**
- $\blacksquare$  is an instance of a class
- A Class
- **Creates/Defines an object**
- ! Consists of fields and methods
- ! Gives others a consistent and concise view to interact with the object (without knowing details)

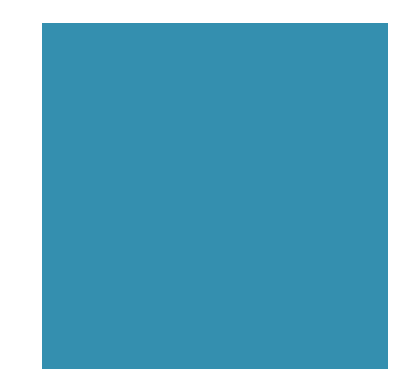

#### **Inheritance**

- ! A way to reuse code (based on a hierarchical structure)
- **Player (A subclass) extends Human (A superclass)**
- ! A player has his/her own name and record, and can watch, talk, jump, and shoot.

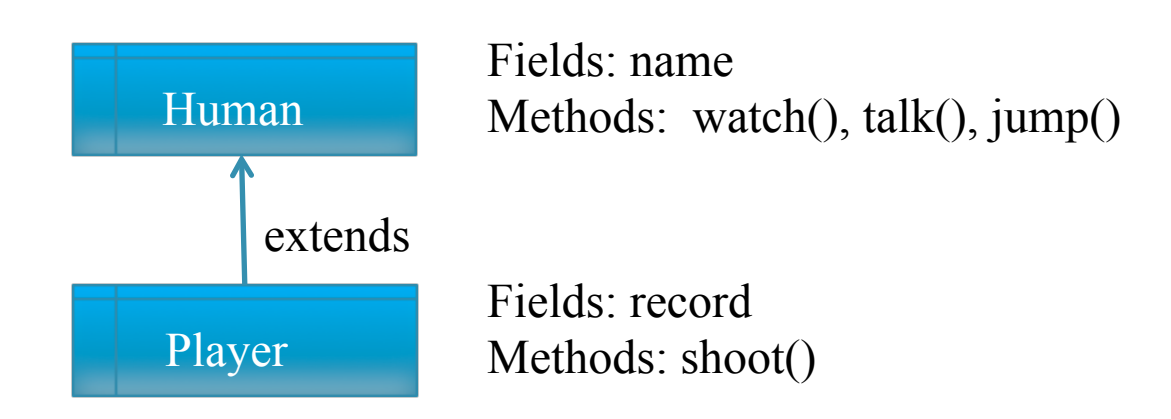

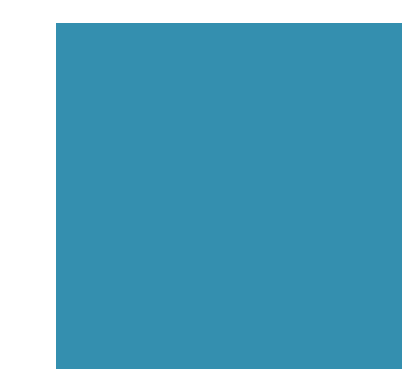

# **Overriding**

- $\blacksquare$  Redefine a method in the subclass
- A player jumps in a different way
- ! A player has his/her own name and record, and can watch, talk, **jump**, and shoot.

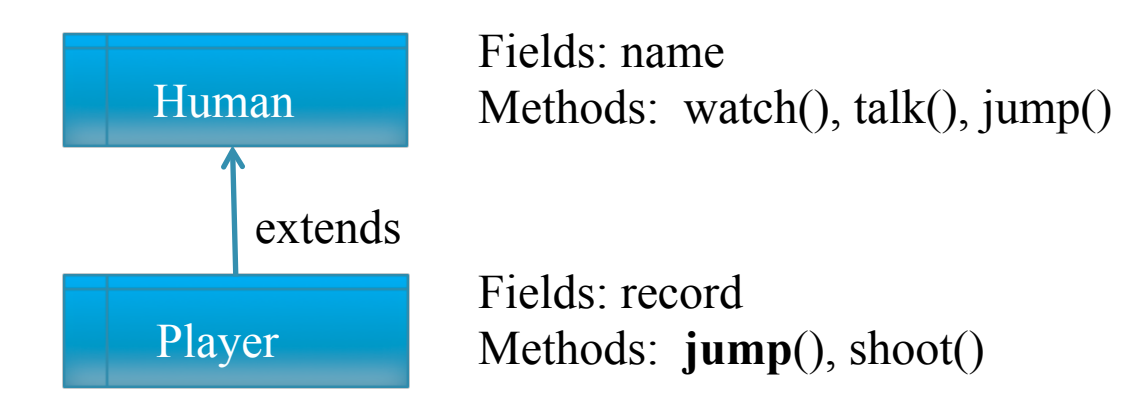

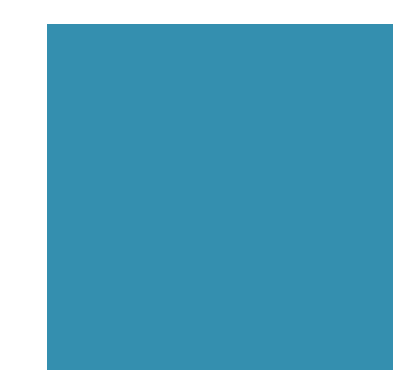

# Polymorphism

- An object can be polymorphic.
- ! It may have different forms and behave the same method in different ways depending on which class it refers to

For example,

- **An instance of Human (like us) jumps in one way**
- ! An instance of Player (like LeBron James) jumps in a different way
- ! How does Fang jump?

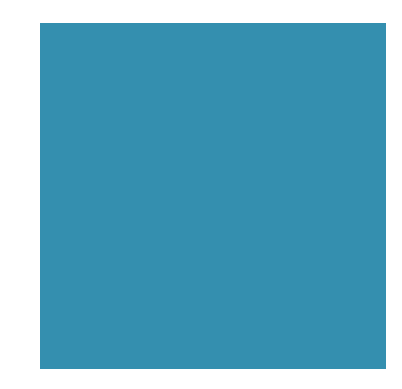

## **Overloading**

- In the same class, one can define the same method with different signatures
- ! The signature of a method is a combination of its name, and the type and number of arguments

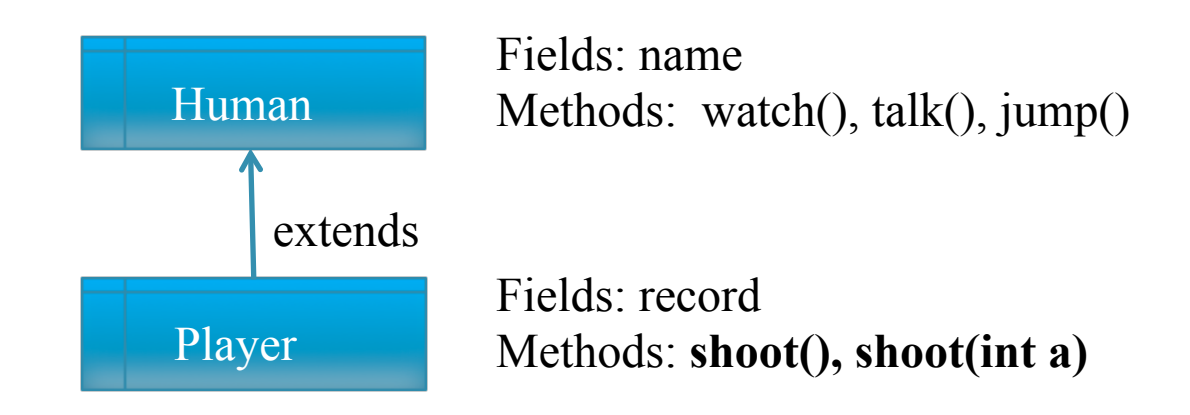

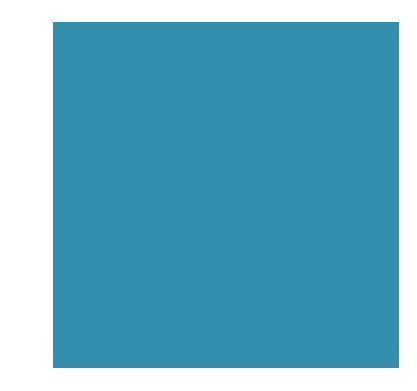

#### this

#### **A** keyword in Java

#### ! The reference of the **current instance** of the class

```
public class Example { 
   public int dog =2; 
   public void clobber() { 
     int dog = 5; 
     System.out.println("The local dog value = "+dog); 
     System.out.println("The field dog value = "+this.dog); 
   } 
   public static void main(String[] argv) { 
     this.clobber(); 
   } 
<sup>3</sup><br>}<br>}<br><br>}
```
java Example

The local dog value  $= 5$ The field dog value  $= 2$ 

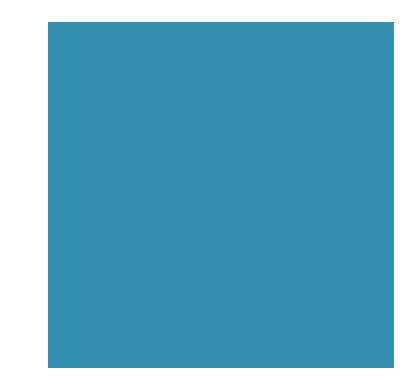

## An inheritance example

- **Progression** 
	- $\blacksquare$  1, 2, 3, ...
- **Exercise Progression** 
	- $f(n) = f(n-1)+d$
	- $\blacksquare$  f(0) = 1, d = 2, we have 1, 3, 5, 7, ...
- **Exercise Channel** Geometric Progression
	- $f(n) = f(n-1)*r$
	- $\blacksquare$  f(0) = 1, r = 2, we have 1, 2, 4, 8, 16, ...
- **Exercicle Fibonacci Progression** 
	- $\blacksquare$   $f(n) = f(n-1) + f(n-2)$
	- $\blacksquare$  f(0) =1, f(1) = 2, we have 1, 2, 3, 5, 8, 13, 21, ...

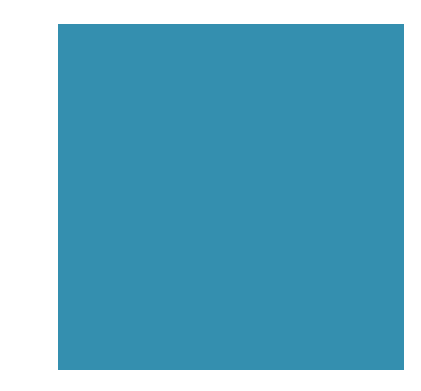

# Progression

- Fields:
	- first (the first value)
	- $\blacksquare$  cur (the current value)
- Methods:
	- Progression(): Initialize the field values (A Constructor function)
	- ! firstValue(): Reset the progression to the first value and return that value
	- ! nextValue(): Step the progression to the next value and return that value
	- ! printProgression(int n): Reset the progression and print the first n values

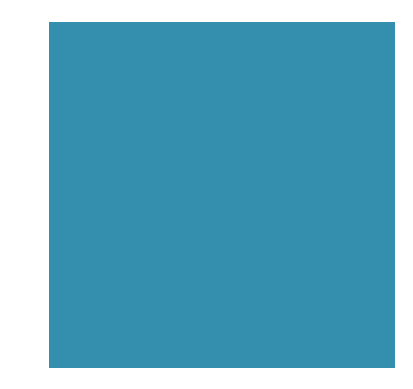

#### Progression

}

```
//1, 2, 3, … 
public class Progression { 
      protected long first; 
      protected long cur; 
      Progression(){ //Constructor 
            first = cur = 1;
      } 
      protected long firstValue(){ //Reset cur 
            cur = first; return cur; 
       }
      protected long nextValue(){    //cur = cur+1;    return cur;
             return ++cur; 
       } 
      protected long printProgression(int n){ … }
```
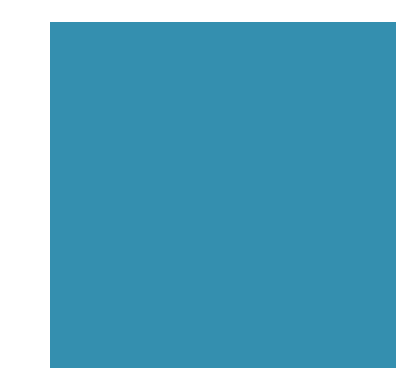

#### Progression

```
//Print the first n values 
protected long printProgression(int n){ 
      System.out.print(firstValue()); 
      for(int i = 2; i == n; i++)
            System.out.print(" "+ nextValue());
      System.out.println(); 
}
```
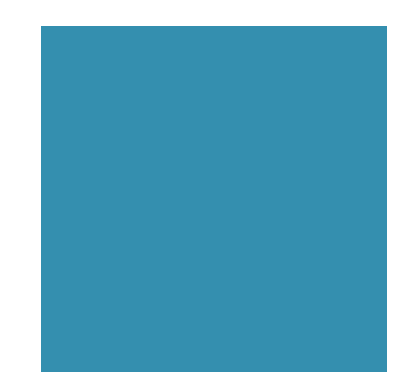

# Arithmetic Progression

first, first+d, first+2d, ...

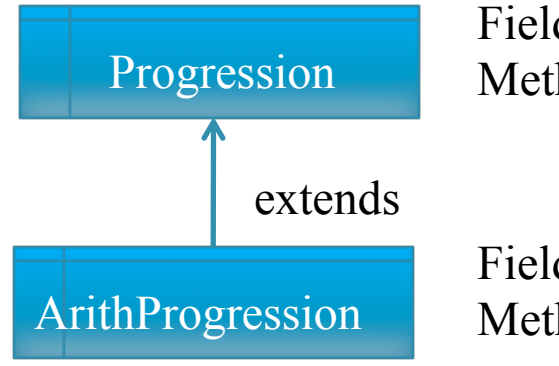

Fields: first, cur Methods: firstValue(), nextValue(), printProgression()

Fields: d Methods: nextValue()

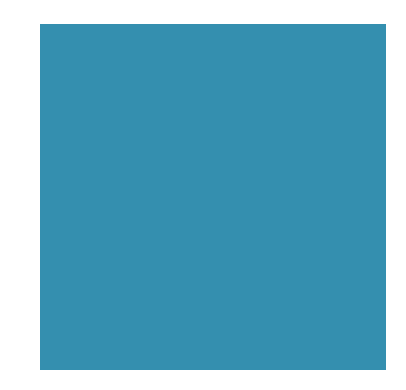

## Arithmetic Progression

//refines constructor, replaces nextValue(), and //inherits Progression(), firstValue(), printProgression(int)

```
class ArithProgression extends Progression{ 
      protected long d; 
     ArithProgression(){ //d =1 by default 
            this(1,1); //first=cur=1, d = 1;
      } 
     ArithProgression(int a, int increment) { //Set d to increment
             first =cur= a;
            d = increment;
      }
      protected long nextValue(){
            cur += d; //cur = cur+d;
             return cur; 
      } 
}
```
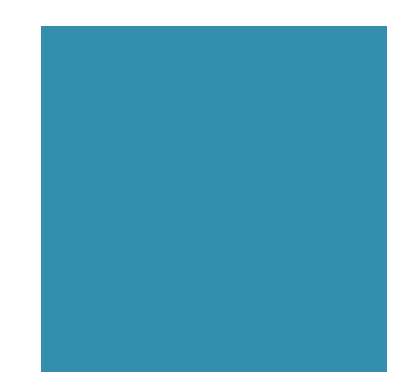

# Geometric Progression

first, first\*r, first\*r<sup>2</sup>, ...

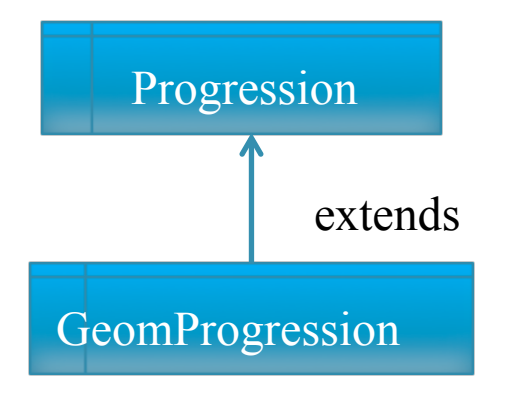

Fields: first, cur Methods: firstValue(), nextValue(), printProgression()

Fields: r Methods: nextValue()

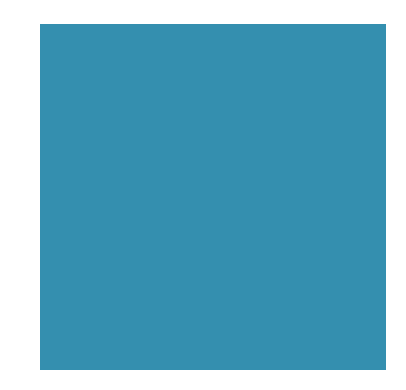

## Geometric Progression

//refines constructor, replaces nextValue(), and //inherits Progression(), firstValue(), printProgression(int)

class GeomProgression **extends** Progression

{

}

```
protected long r; 
GeomProgression(){ //first =1, r =1 by default 
      this(1,1); //first = 1; r = 1;
} 
GeomProgression(int a, int base) { //Set r to base
      first = a;
      r = base;
}
protected long nextValue(){
      cur * = r; //cur = cur*r;
       return cur; 
}
```
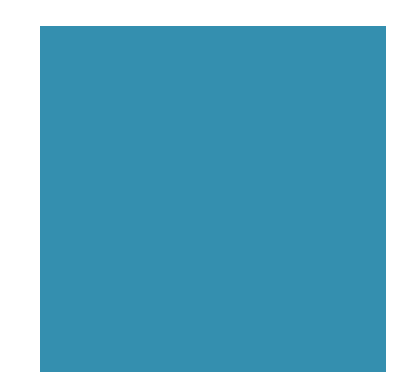

# Fibonacci Progression

a0, a1, a2, a3, ... $(a_{n+1} = a_{n-1} + a_n)$ 

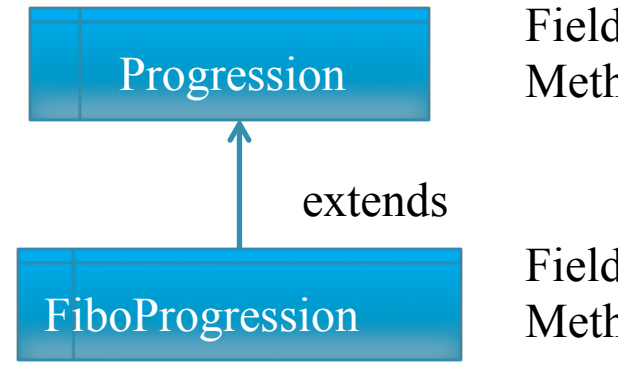

Fields: first, cur Methods: firstValue(), nextValue(), printProgression()

Fields: prev Methods: nextValue()

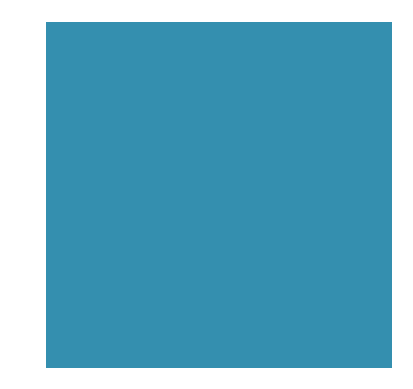

#### Fibonacci Progression

```
//inherits Progression(), firstValue(), printProgression(int) 
class FiboProgression extends Progression{ 
      protected long prev; 
      FiboProgression(){ //a0=1, a1=2 by default
              this(1,2); 
      } 
      FiboProgression(long a0, long a1) {
              first = a0; //overwrite the initial value of first (so is cur) 
              prev = a1-a0; //fictitious value preceding the first 
      }
      protected long nextValue(){//a_{n+1} = a_{n-1} + a_nlong temp = prev; //temp = a_{n-1}prev = cur; //prev = a_ncur+=temp;//cur = a_{n+1} = a_{n-1} + a_n return cur; 
      } 
}
```
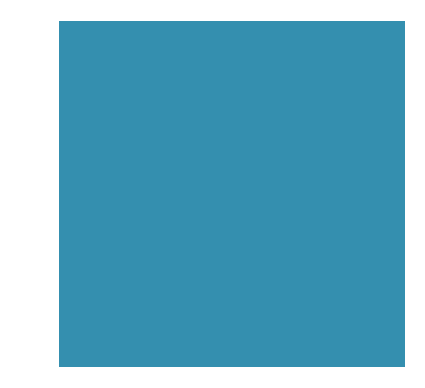

### Inheritance Diagram

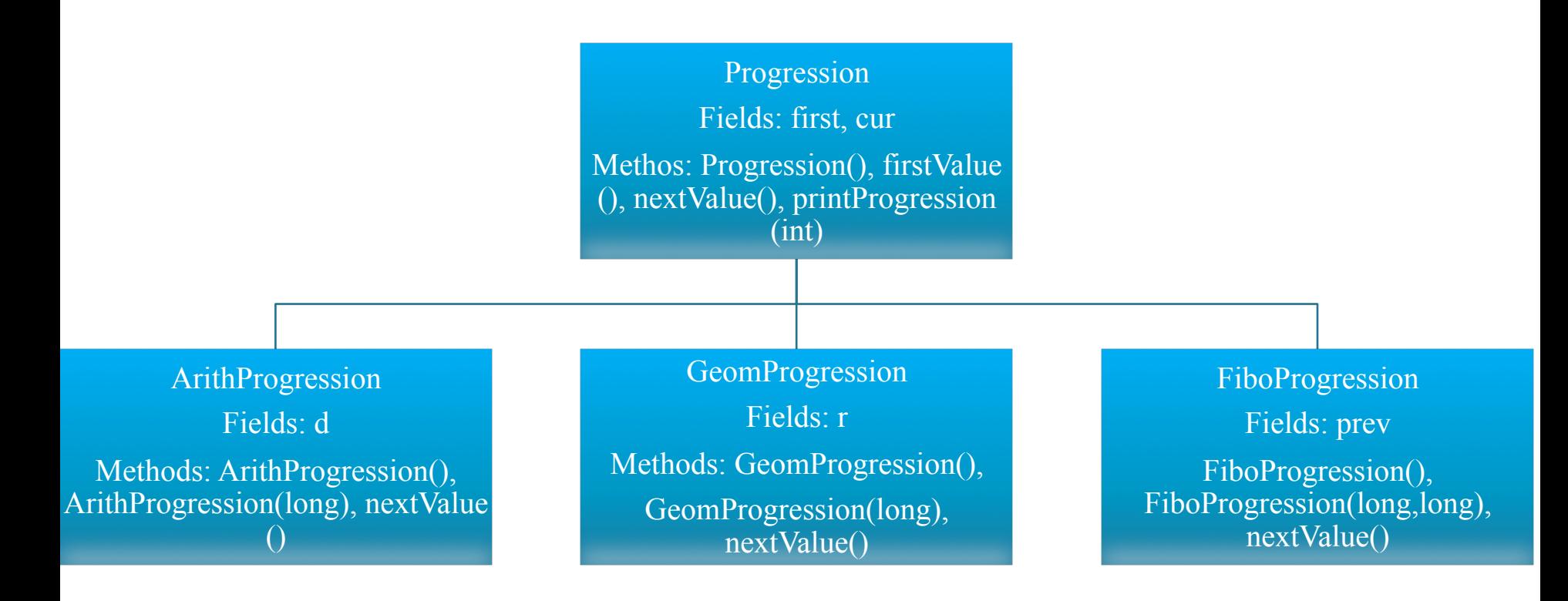

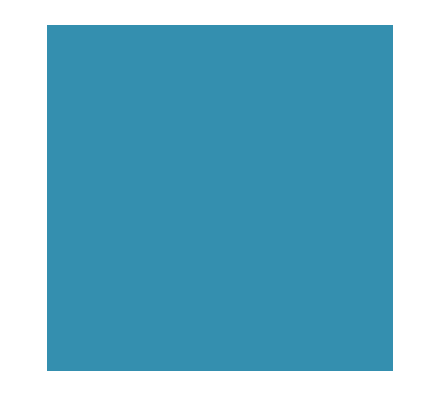

#### Test Progression

}

class TestProgression{ public static void main(String[] args){ Progression prog; prog = new ArithProgression(1, 2); prog.printProgression(10); prog = new GeomProgression(1,3); prog.printProgression(10); prog = new FiboProgression(3,4); prog.printProgression(10); }

> 1 3 5 7 9 11 13 15 17 19 1 3 9 27 81 243 729 2187 6561 19683 3 4 7 11 18 29 47 76 123 199

#### DoubleProgression

```
//1, 2, 3, … 
public class DoubleProgression { 
      protected double first; 
      protected double cur; 
      Progression(){ //Constructor 
            first = cur = 1;
      } 
      protected double firstValue(){ //Reset cur 
            cur = first;
             return cur; 
      }
      protected double nextValue()\{ //cur = cur+1; return cur;
             return ++cur; 
      } 
      protected double printProgression(int n){ … } 
}
```
#### **DoubleProgression**

```
//Print the first n values 
protected void printProgression(int n){ 
      System.out.print(firstValue()); 
      for(int i = 2; i == n; i++)
             System.out.print(" "+ nextValue());
      System.out.println(); 
}
```
#### Geometric Double Progression

//refines constructor, replaces nextValue(), and //inherits Progression(), firstValue(), printProgression(int)

class GeomDoubleProgression **extends** DoubleProgression

{

}

```
protected double r; 
GeomProgression(){ //first =1, r =1 by default 
      this(1,1); //first = 1; r = 1;
} 
GeomProgression(double a, double base) { //Set r to base
      first = a;
      r = base;
}
protected double nextValue(){
      cur * = r; //cur = cur*r;
       if(cur<0) throw new Exception("negative value!"); 
       return cur; 
}
```
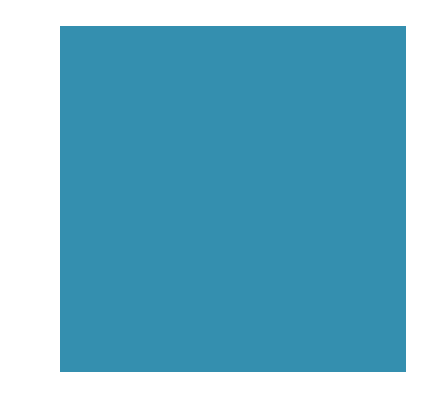

#### Test Progression

```
class TestProgression{ 
     public static void main(String[] args){ 
            Progression prog; 
            prog = new ArithProgression(1, 2); 
            prog.printProgression(10); 
            prog = new GeomProgression(1,3); 
            try{ 
                  prog.printProgression(10); 
            }catch(Exception abc){ 
                  System.out.println(abc.getValue()); 
      } 
            prog = new GeomDoubleProgression(100,0.024); 
            prog.printProgression(10); 
            prog = new FiboProgression(3,4); 
            prog.printProgression(10); 
      } 
}
                                                1 3 5 7 9 11 13 15 17 19 
                                                1 3 9 27 81 243 729 2187 6561 19683
```

```
3 4 7 11 18 29 47 76 123 199
```
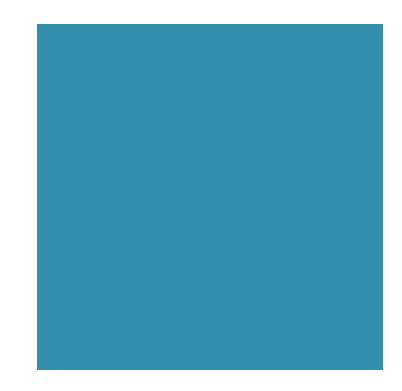

# Exception Handling

#### Exceptions are

- ! unexpected events that occur during the execution of a program (by JRE or programmers)
- **Throw an exception in Java**

**throw new** exception type (param, ...)

■ Example:

```
if (insertIndex >= A.length) {
      throw new 
             BoundaryViolationException("No element at index " + insertIndex); 
}
```
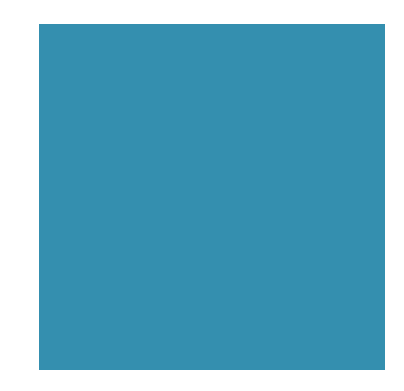

# Catching Exceptions

- When an exception is thrown, it must be caught
- Otherwise, the program will terminate
- Use try-catch block in Java to catch exceptions

```
int index = Integer.MAX_VALUE; 
try{ 
      String.toBuy = shoppingList[index]; 
} 
catch(ArrayIndexOutOfBoundsException aioobx){ 
      System.out.println("The index "+index+" is outside the array."); 
}
```
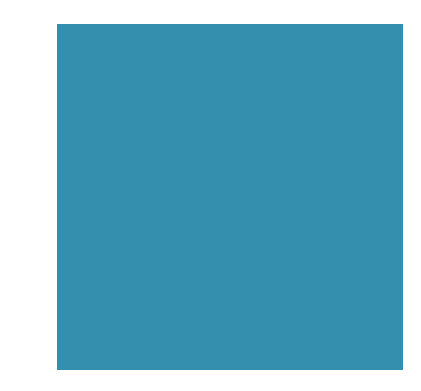

#### **Interface**

Application Programming Interface (API)

- The methods that each object supports
- ! A list of method declarations with no data and no bodies

Implementing Interfaces

- ! An interface enforces the requirements that a class has methods with certain specified signatures
- ! A class can implement many interfaces (must implement all methods of each interface)

#### An Interface and Its Implementation

}

```
public interface Sellable { 
      public String description(); 
      public int listPrice(); 
      public int lowestPrice(); 
}
```
public class Photo **implements** Sellable{ private String descript; private int price; private boolean color;

```
public Photo(String desc, int p, boolean c){ 
      descript = desc; price = p; color = c;
} 
public String description(){ 
       return desc; 
} 
public int listPrice(){ 
       return price; 
} 
public int lowestPrice(){ 
       return price/2; 
}
```
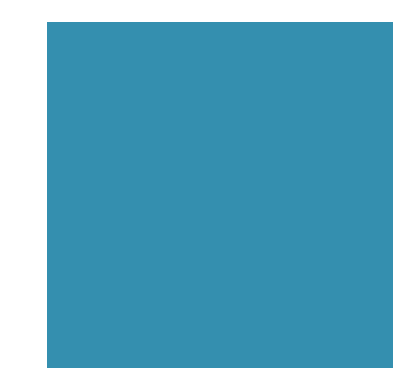

## Multiple Inheritance

■ An interface can have multiple inheritance

(a class cannot)

}

```
public interface Sellable { 
      public String description(); 
      public int listPrice(); 
      public int lowestPrice(); 
}
```
public **interface** Transportable { public int weight(); public int isHazardous(); }

public **interface** InsurableItem **extends** Transportable, Sellable { public int insuredValue();

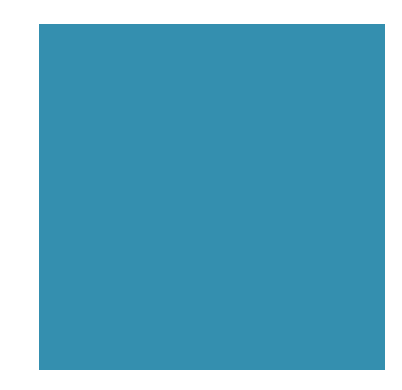

#### **Generics**

- ! A generic type is not defined at compile time but becomes fully specified at run time
- ! Define a class with **formal type parameters**
- ! Instantiate an object of this class by using **actual type parameters** to indicate the concrete types

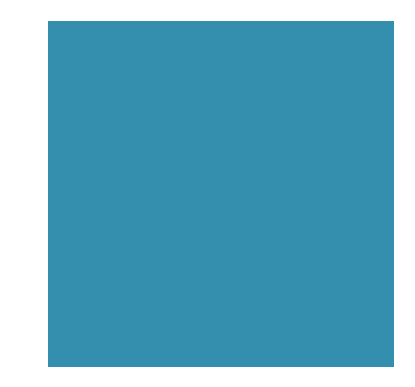

# An Integer Pair Example

```
public class IntPair{ 
      string key; 
      int value; 
      public void set(string k, int v){ 
            key = k;
            value = v;
      } 
      public string getKey(){ return key; } 
      public int getValue(){ return value;} 
      public String toString(){ 
             return "["+getKey()+", "+getValue()+" ]"; 
      } 
      public static void main(…){…} 
}
```
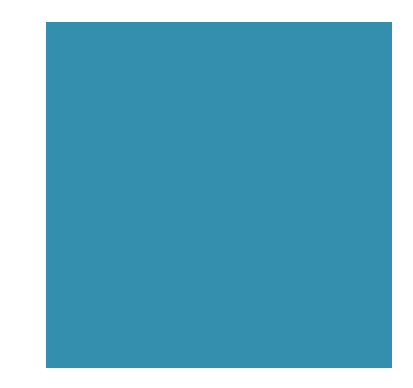

## An Double Pair Example

```
public class DoublePair{ 
      string key; 
      double value; 
      public void set(string k, double v){ 
            key = k;
            value = v;
      } 
      public string getKey(){ return key; } 
      public double getValue(){ return value;} 
      public String toString(){ 
             return "["+getKey()+", "+getValue()+" ]"; 
      } 
      public static void main(…){…} 
}
```
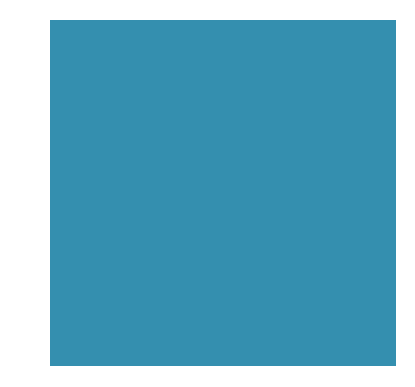

#### A Pair Example

…

… public static void main(String[] args){ IntPair pair1 = new IntPair(); pair1.set("age", 20); System.out.println(pair1.toString()); DoublePair pair2 = new DoublePair (); pair2.set(new String("grade"), new Double(82.53)); System.out.println(pair2.toString()); }

> Javac Pair.java Java Pair

[age, 20] [grade, 82.53]

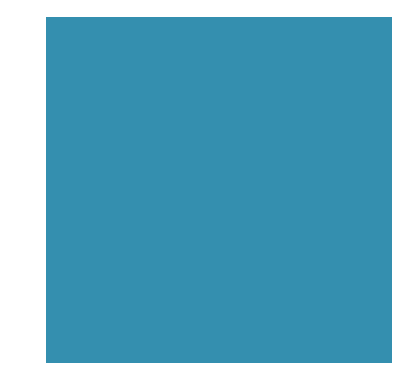

#### A Generic Example

```
public class Pair<K, V>{ 
      K key; 
      V value; 
      public void set(K k, V v){ 
            key = k;
            value = v;
      } 
      public K getKey(){ return key; } 
      public V getValue(){ return value;} 
      public String toString(){ 
             return "["+getKey()+", "+getValue()+" ]"; 
      } 
      public static void main(…){…} 
}
```
### A Generic Example

… public static void main(String[] args){

}

…

```
Pair<String, Integer> pair1 = new Pair<String, Integer>(); 
pair1.set(new String("age"), new Integer(20)); 
System.out.println(pair1.toString()); 
Pair<String, Double> pair2 = new Pair<String, Double>(); 
pair2.set(new String("grade"), new Double(82.53)); 
System.out.println(pair2.toString());
```
Javac Pair.java Java Pair

[age, 20] [grade, 82.53]

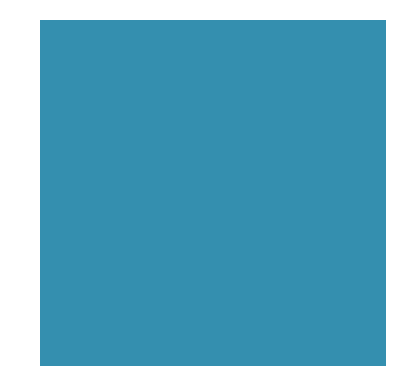

## Generic Progression

```
/1/1, 2, 3, ...public class Progression <k> { 
       protected k first; 
       protected k cur; 
       Progression(){ //Constructor 
             first = cur;
       } 
       protected k firstValue(){ //Reset cur 
             cur = first; return cur; 
       }
       protected k nextValue(){\frac{1}{\sqrt{c}} //cur = cur+1; return cur;
              return cur; 
       } 
       protected k printProgression(int n){ … } 
}
```
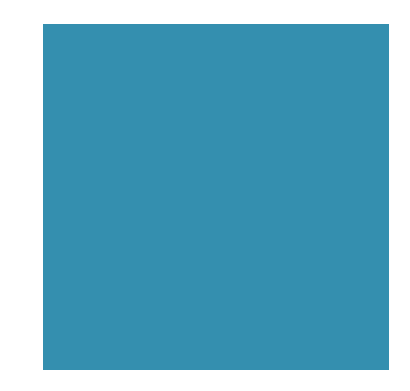

## Geometric Progression

//refines constructor, replaces nextValue(), and //inherits Progression(), firstValue(), printProgression(int)

```
class GeomProgression extends Progression<Long>{ 
      protected long r; 
      GeomProgression(){ //first =1, r =1 by default 
            this(1,1); //first = 1; r = 1;
      } 
      GeomProgression(long a, long base) { //Set r to base
            first = a:
            r = base;
      }
      protected long nextValue(){
            cur * = r; //cur = cur*r;
             return cur; 
      } 
}
```
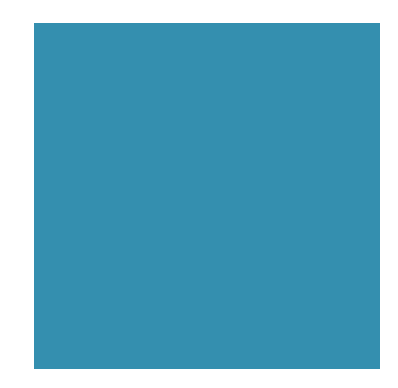

# HW 2 (Due on 10/3)

Generic Geometric Progression

- **Output two different types of geometric progressions using** inheritance and generics
- **Try to throw/catch exceptions**

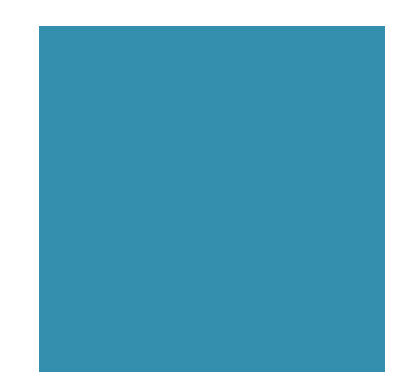

# The Growth Population

- ! Get initial population and years from user inputs (Use Scanner class)
- ! Every 30 years (a generation), the population becomes double
- ! Output the Population Progression (by generation)
- E.g., Input: 2 people and 120 years.

Output: 2, 4, 8, 16, 32

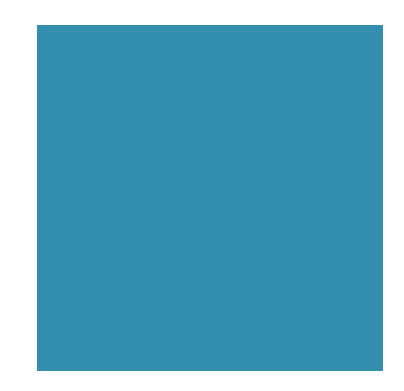

# The Growth of Capital

- ! Get initial capital and years from user inputs
- $\blacksquare$  The annual interest rate is 2.4%
- **Output the yearly Capital progression**
- E.g., Input: 100 and 2 years.

Output: 100, 102.4, 104.8576

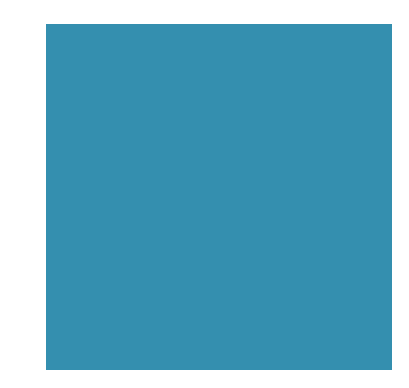

# Coming up…

- ! We will discuss the team project, and text processing and pattern matching next week
- Read TB Chapter 12

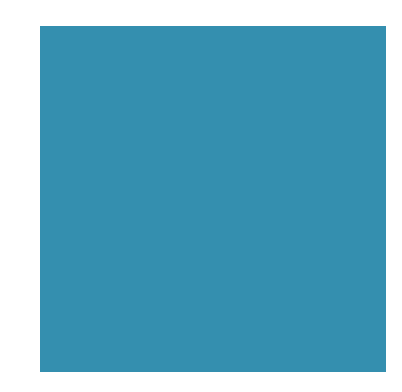

# Team Project: 30%

- $\blacksquare$  3-5 students as a team
- Send the team list (name and contact) to your TAs before the end of next week
- Develop your application using Eclipse with SVN
	- ! TAs will help you set up SVN in the next week lab (Sep. 30)
	- Start to work on it
	- ! You will get extra points for updating your code constantly